# **bet365 como jogar**

- 1. bet365 como jogar
- 2. bet365 como jogar :tipos de apostas on line
- 3. bet365 como jogar :roletas de apostas

# **bet365 como jogar**

Resumo:

**bet365 como jogar : Faça parte da elite das apostas em mka.arq.br! Inscreva-se agora e desfrute de benefícios exclusivos com nosso bônus especial!** 

contente:

or dólar, até USR\$ 2.000 em bet365 como jogar apostas bônus. Optando pela apostaR\$5, GetR\$150 Bonus

ambém é perfeito, como uma nova conta e apenasR\$5 aposta mínima é tudo o que é o para adquirir umR\$ 150 garantido em bet365 como jogar bônus apostas, ganhar ou perder. bet 365

m Code AJCXLM: ReivindiqueR\$2.000 Promo Hoje aj

Apostas bônus - Suporte Home - FanDuel

Como Apostar no Bet365 do Brasil: Guia Passo a passo

O Bet365 é uma das casas de apostas esportiva a mais 3 populares e confiáveis do mundo, E agora você pode experimentar tudo o que ela tem para oferecer jogando no Brasil. 3 Neste guia com ele vai aprender como acessaro Be3,64 pelo paíse começara poupando em bet365 como jogar seus esportes favorito

Passo 1: Crie 3 uma conta no Bet365

Antes de poder começar a apostar, você precisará ter uma conta ativa no Bet365. Para criar bet365 como jogar 3 é Acesse o site oficial do Be3,64 e clique em bet365 como jogar "Registrarar- se" No canto superior direito da página: Preencha 3 os formuláriode registro com suas informações pessoais que escolha um nome De usuário E Uma Senha fortes! Certifique -Se disso 3 fornecer seu endereço paraemail válido; pois elebet 367 enviará Um links verificação sobre este número".

Passo 2: Faça depósito

Depois de criar 3 bet365 como jogar conta, é hora para fazer um depósito e começar a apostar. O Bet365 oferece várias opções como pagamentos incluindo 3 cartõesde crédito em bet365 como jogar bancos online ou carteiram eletrônicaS Como Skrill and Neteller! Para faz uma depósitos: clique sobre "Depóseito" 3 no canto superior direito da página que escolha nossa opção do pago preferida; Inspeira o valor com deseja depositarar E 3 siga as instruções até concluir A transação".

Passo 3: Acesse o Bet365 no Brasil

Agora que você tem uma conta e um 3 saldo, é hora de acessar o Bet365 no Brasil. Para fazer isso: basta utilizar a site do Be3,64 em bet365 como jogar 3 seu navegador da web preferido! Se ele estiver Acessando O página Do País com este programa detectará automaticamente bet365 como jogar localização 3 E exibirráa versão brasileira deste portal; se esse não acontecer ou Você pode alterar essa localiza manualmente clicado No menu 3 ao canto superior direito na páginase selecionar "Português (Brasil)".

#### Passo 4: Comece a apostar

Agora que você acessou o Bet365 no Brasil, 3 é hora de começar a apostar. O site oferece uma ampla variedadede esportes para compras e incluindo futebol), basquete em 3 bet365 como jogar tênis E muito mais! Para fazer um escolha: navegue até os esporte ouo jogo desejadodose clique na opção da 3 ca desejada; InSira do valor com almeja arriscado também clicando sobre "Colocar Conclusão Acessar o Bet365 no Brasil é 3 fácil e rápido, mas agora você está pronto para começar a aproveitar tudo O que essa plataforma tem à oferecer. 3 Com uma variedade de opções em bet365 como jogar pagamentos esportes com apostaS ou recursos da votação ao vivo; do Be3,64 Éa 3 escolha perfeita par quem quer experimentara toda emoção dos jogo!

# **bet365 como jogar :tipos de apostas on line**

# **No Bet365, você pode apostar em vários jogos de futebol!**

O mundo dos jogos de azar online está em constante crescimento, e as casas de apostas estão se esforçando para oferecer a melhor experiência possível aos seus jogadores. Uma delas é a Bet365, que permite que os seus utilizadores apostem em vários jogos de futebol.

#### **Por que escolher a Bet365?**

Aposta"para confirmar (

Existem muitas razões pelas quais a Bet365 é uma escolha popular entre os apostadores desportivos. Além de permitir que os utilizadores apostem em vários jogos de futebol, a plataforma também oferece uma variedade de outros mercados desportivos, incluindo tênis, basquetebol e futebol americano. Além disso, a Bet365 é conhecida pela bet365 como jogar interface intuitiva e fácil de usar, o que a torna acessível a jogadores de todos os níveis de experiência.

#### **Como fazer apostas no Bet365**

Fazer apostas no Bet365 é fácil. Primeiro, é necessário criar uma conta na plataforma e fazer um depósito. Em seguida, navegue até à secção de futebol e escolha o jogo no qual deseja apostar. Em seguida, escolha a bet365 como jogar aposta e insira a quantia que deseja apostar. Por fim, clique em "Colocar aposta" e espere o resultado!

#### **Vantagens de apostar no Bet365**

- Uma ampla variedade de jogos de futebol para apostar
- Outros mercados desportivos disponíveis
- Interface intuitiva e fácil de usar
- Oportunidades de streaming ao vivo em alguns jogos
- Programa de fidelidade para jogadores frequentes

#### **Conclusão**

Se estiver à procura de uma casa de apostas desportivas em que possa apostar em vários jogos de futebol, então o Bet365 é uma ótima escolha. Com uma variedade de outros mercados desportivos, uma interface intuitiva e uma variedade de recursos, é fácil ver por que é tão popular entre os jogadores. Então, porque não experimentar hoje mesmo e ver o que a Bet365 pode oferecer-lhe?

**Vantagem Descrição** Variedade de jogos de futebol A Bet365 oferece uma ampla variedade de jogos de futebol em que os utilizadores podem apostar.

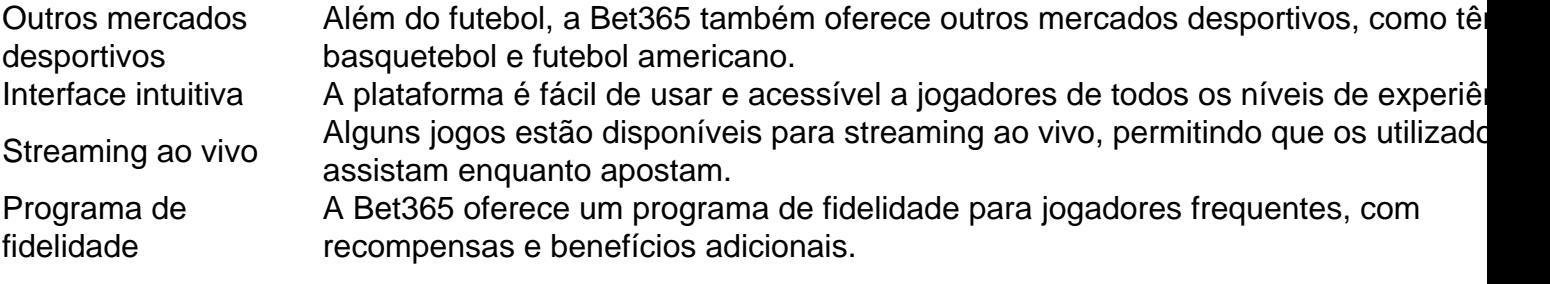

Em resumo, se você está procurando uma casa de apostas desportivas em que possa apostar em vários jogos de futebol, então o Bet365 é uma ótima escolha. Com uma variedade de outros mercados desportivos, uma interface intuitiva e uma variedade de recursos, é fácil ver por que é tão popular entre os jogadores. Então, porque não experimentar hoje mesmo e ver o que a Bet365 pode oferecer-lhe?

Este artigo foi escrito com a ajuda de IA e posteriormente revisado e editado por um redator humano especializado em conteúdo em português.

Ela é uma das casas mais importantes e mais acessadas no mundo nas apostas esportivas. Por isso, se você quer começar a apostar e não sabe como, neste artigo ensinaremos como criar a bet365 como jogar conta na Bet365.

É sempre importante você estar informado antes de decidir

em bet365 como jogar qual casa fará seu depósito para apostas. Caso você esteja começando ou ainda

## **bet365 como jogar :roletas de apostas**

## **Furacão Beryl atinge a costa do Texas, avisa o Serviço Meteorológico Nacional dos EUA**

O furacão Beryl atingiu a costa do Texas, perto de Houston, de acordo com o Serviço Meteorológico Nacional dos EUA.

O furacão, que possui ventos sustentados de 75mph (120km/h), estava se movendo para noroeste a 10mph e fez landfall perto de Matagorda.

Beryl já estava inundando partes do Texas à medida que moradores costeiros abordavam janelas e cidades balneárias eram ordenadas a evacuar bet365 como jogar preparação para uma tempestade que já causou um caminho mortal através de partes do México e do Caribe.

Um alerta de tornado está bet365 como jogar vigor para uma área cobrindo mais de 7 milhões de pessoas, de acordo com o Centro de Predição de Tempestades.

Partes do leste do Texas também estavam bet365 como jogar vigilância de inundação. As temperaturas perto da costa do Texas estão previstas bet365 como jogar acima de 90F (32C) nos próximos dias, incluindo índices de calor tão altos quanto 108F no domingo.

"As preparações devem ser aceleradas no Texas", disse o Serviço Nacional de Furacões (NHC).

Dan Patrick, o tenente-governador do estado, disse: "Uma das coisas que nos preocupam um pouco, nós olhamos para todos os caminhos saindo da costa e os mapas ainda estão verdes. Não vemos muitas pessoas saindo."

Patrick está atuando como governador enquanto o governador do Texas, Greg Abbott, viaja pelo exterior.

Oficiais alertaram que a tempestade causaria quedas de energia e inundações e também expressaram preocupação de que não suficientes moradores costeiros e veraneantes na trilha de Beryl estivessem atendendo aos avisos para sair.

Mais de 120 condados estavam sob declaração de desastre aos domingos após declarações de Patrick de que Beryl era uma "ameaça séria aos texanos".

O NHC tem sido emitindo atualizações frequentes à medida que a tempestade se aproxima, depois que Beryl causou devastação no Caribe como o primeiro furacão de categoria 5 a se formar no Atlântico bet365 como jogar registro. A crise climática continua a alimentar furacões e uma temporada acima da média está prevista estar bet365 como jogar store este verão.

"Qualquer pessoa que vivencie nesta área de vigilância de furacão, se você morar na zona de evacuação de furacão, por favor, comece a se preparar caso seja solicitado que evacue pelos oficiais locais", disse Michael Brennan, diretor do NHC, para o Houston Chronicle. "Fique pronto para potencialmente deixar bet365 como jogar casa, especialmente nas ilhas de barreira."

No domingo, o porto de Corpus Christi foi fechado devido aos ventos fortes esperados e outros portos ao longo da costa do Texas, principalmente servindo a indústria de petróleo, também começaram a fechar ou restringir o tráfego de navios.

A SpaceX de Elon Musk, que tem um site de lançamento na ilha do Padre do Sul, disse via um post do YouTube da Nasa que guindastes baixaram e o Ship 31 foguete foi arrolado de volta ao site de produção bet365 como jogar preparação para a chegada da tempestade. depois da promoção da newsletter

Na última semana, Beryl destruiu o sudeste do Caribe como um furacão de categoria 5, matando 10 pessoas, deslocando centenas de outras e destruindo edifícios. Em seguida, fez landfall novamente na península do Iucatã, no México, como uma tempestade tropical 2 antes de se mover para noroeste através de águas marítimas excessivamente quentes como uma tempestade tropical.

Uma vez que Beryl atingiu o Texas, a tempestade é esperada para se dispersar como um ciclone pós-tropical, trazendo chuva e inundações para o meio-oeste e noroeste dos EUA.

"A taxa mais rápida de intensificação é provavelmente

Author: mka.arq.br Subject: bet365 como jogar Keywords: bet365 como jogar Update: 2024/8/4 11:55:47